# Wrangling spatial data in R

One hindrance to wrangling spatial data in R is that there is no unified spatial toolkit. Several packages are often needed, that may overlap or clash. Spatial data work is not R's comparative advantage.

But it allows for a completely integrated workflow. If one's project focus is not spatial analysis (if it is, use a GIS software) but requires wrangling some spatial data for subsequent statistical analysis, one might be better off doing it in R.

This document contains some basic information and tools to deal with spatial data in R, notably: the main attributes of spatial data, various formats, key R packages, more specialized packages, and useful chains of commands (e.g., how to unproject projected data).

# Contents

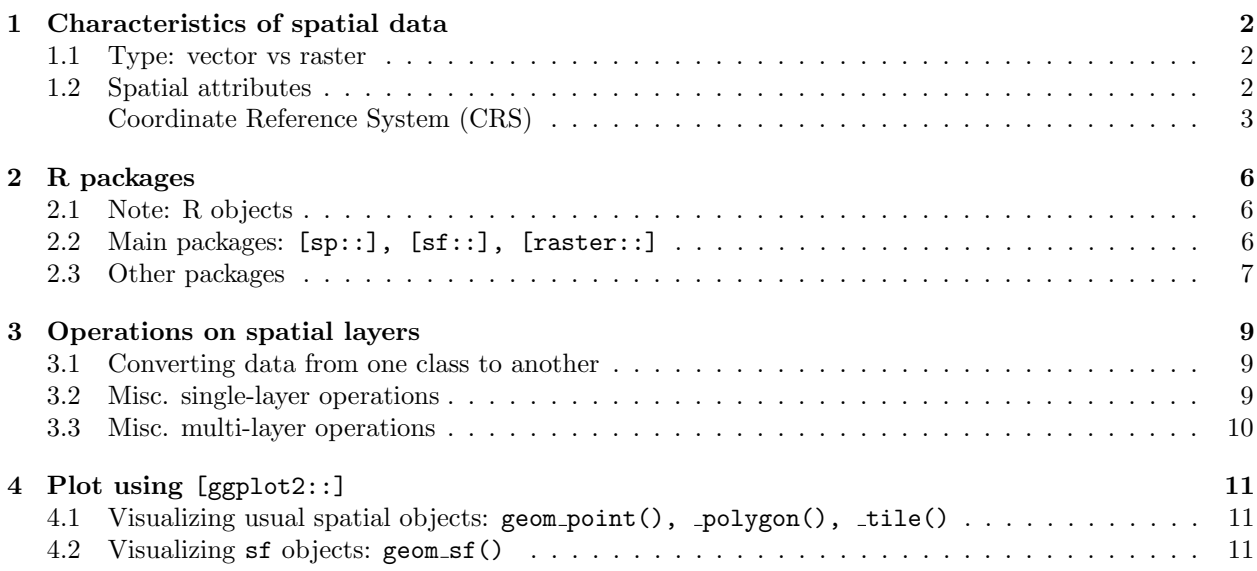

# <span id="page-1-0"></span>1 Characteristics of spatial data

## <span id="page-1-1"></span>1.1 Type: vector vs raster

Spatial data<sup>[1](#page-1-4)</sup> can be categorized into two **types**, based on how they express geographical features and store their information: vectors and rasters. For each type, multiple data formats have been developed: shapefiles, netCDFs... Some formats can contain both, e.g., .gdb (Esri's geodatabase file format).

R has packages to handle virtually any type×format of spatial data, i.e., they provide functions to load the data, wrangle them into desirable formats, and analyze them.

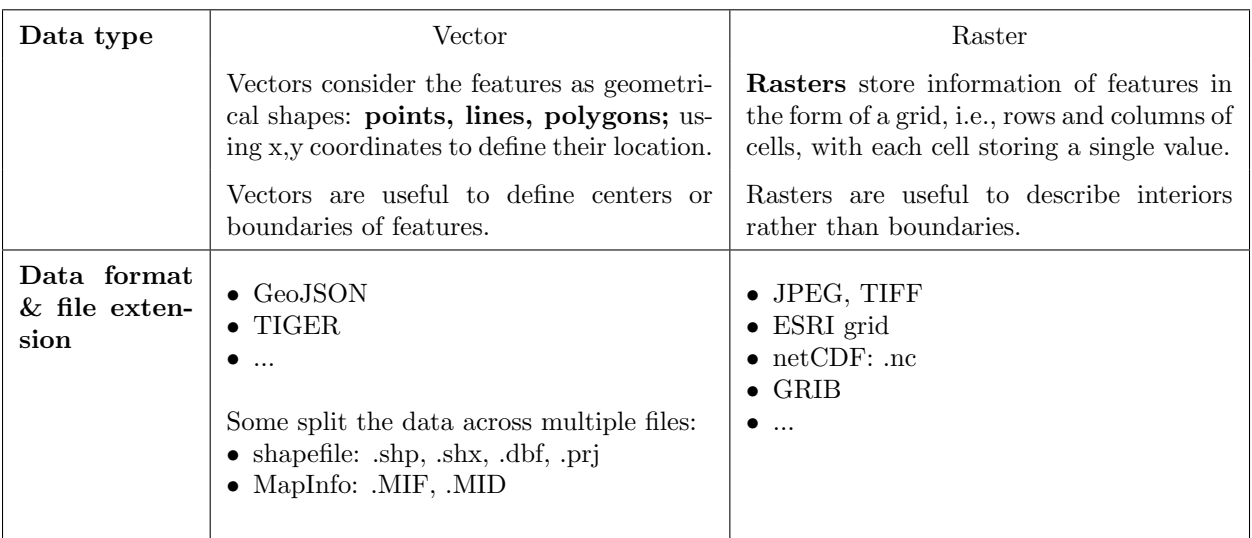

## <span id="page-1-2"></span>1.2 Spatial attributes

Spatial data have three *spatial* attributes: the coordinate reference system, the extent, and the resolution. One should find them in the metadata.

### <span id="page-1-3"></span>The Coordinate Reference System (CRS)

Spatial data represent features located on the Earth's 3-D surface. All vector and raster data express these locations using sets of coordinates, so they use a framework to precisely measure these locations on the Earth's surface as coordinates, called a Coordinate Reference System (CRS). To conduct any spatial analysis using several layers, we must first put them in the same CRS. The next page describes these CRSs in details.

<span id="page-1-4"></span><sup>1</sup>Often, the term 'geospatial' is used instead of 'spatial' data. 'Geo' refers to 'geography' (the study of the surface of the earth), indicating that the data have a locational component, they refer to locations on the Earth. 'Geographic' is the right word for graphic presentation (e.g., maps) of features and phenomena on or near the Earth's surface. Geographic data are a significant subset of spatial data, although the terms geographic, spatial, and geospatial are often used interchangeably. Source: <http://basudebbhatta.blogspot.com/2010/02/spatial-and-geospatial.html>

# Coordinate Reference System (CRS)

A CRS is a framework to measure locations on the Earth's surface with coordinates. A CRS can be rep-resented using either an EPSG numeric code,<sup>[2](#page-2-0)</sup> a 'proj4string' which cites the CRS' core key elements, or a 'well-known text' representation which lists all its elements.

There are two types of spatial coordinates and therefore of CRSs:

- unprojected or 'geographic': locations are defined with  $\{\text{lon}, \text{lat}\}\$  coordinates. Ex: EPSG:4326 The Earth is referred to as a 3-D object. This 3-D sphere is also referred to as  $S^2$ .
- projected, i.e., associated to points on a flat space: locations are defined with  $\{x, y\}$  coordinates. Ex: EPSG:3857

Starting from a base geographic CRS, the 3-D surface is translated to a 2-D surface using some projection (UTM, Mercator...). Latitude and longitude are themselves functions of  $\{x,y\}$ . This 2-D flat space is also referred to as  $R^2$ .

The table below lists the imbricated elements of unprojected and projected CRSs, using an example of each:

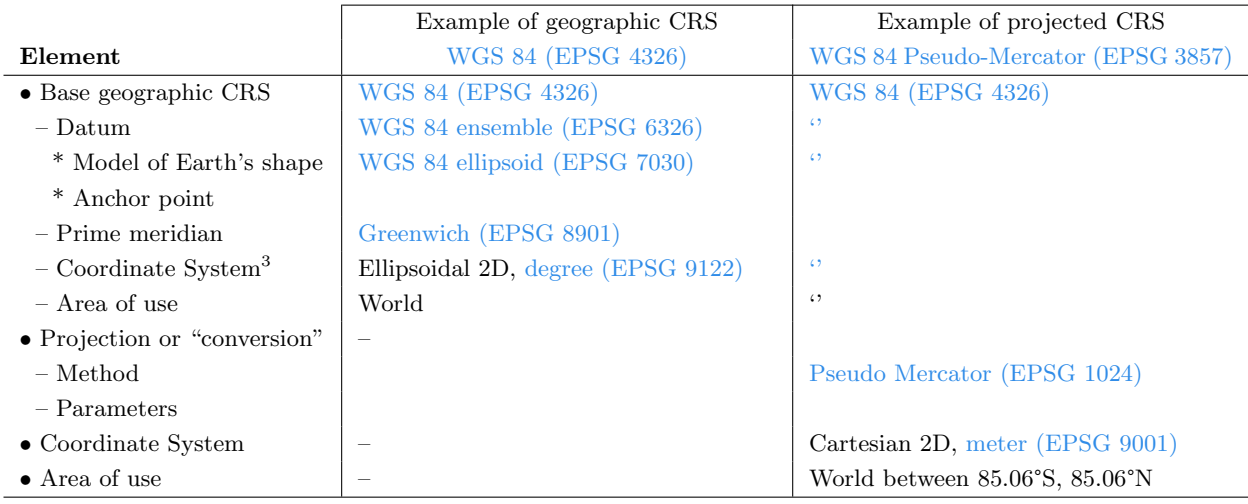

Misc. notes:

- The full list of elements can be seen using the CRS's well-known text (WKT) representation. One can find it in R with the function sp::CRS("EPSG:<MY\_EPSG>") , or on the EPSG registry: <https://epsg.io>.
- In R, the datum EPSG:6326 is the default assumed for a CRS declared with a PROJ string.
- One can set a CRS by using a EPSG code in a proj4string definition with  $\pm i$ nit=epsg: <EPSG>. This will make the PROJ library automatically add the rest of the parameters.
- It isn't obvious whether one should use a projected or an unprojected CRS when doing analysis. Computations on the ellipsoid are considered more accurate, but are also slower.

<span id="page-2-0"></span> $2$ CRSs have EPSG codes, but so do individual elements of CRSs... Such that when one displays the full detailed representation of a CRS, one will see many imbricated EPSG codes. EPSGs are unique identifiers, whereas names can be ambiguous. For example, "World Geodetic System 1984" (WGS84) may refer to the CRS, its datum, or its ellipsoid model, but these three elements have distinct EPSG codes: 4316, 6326, and 7030.

<span id="page-2-1"></span><sup>3</sup>A Coordinate System is a set of axes with units. Geodetic axes (longitude and latitude) have an angle unit (e.g., degree), others, e.g., height, have a length unit (e.g., meter).

sf::st\_distance() appears to give much more accurate results when using unprojected objects.

Examples of common CRSs:

- Google Earth is in the geographic CRS "WGS 84" (EPSG code: 4326 )
- Google Maps and many other popular web mapping applications are in the projected CRS "WGS 84 Pseudo-Mercator"
	- EPSG code: 3857
	- PROJ.4 representation:[4](#page-4-0)

```
+ proj = merc +a = 6378137 + b = 6378137 + 1at<sub>1</sub> ts = 0 + lon_0 = 0 + x_0 = 0 + y_0 = 0 + k = 1 +
units =m + nadgrids = @null + wktext + no_defs + type = crs
```
– WKT2 representation:

```
PROJCRS ["WGS 84 / Pseudo-Mercator",
    BASEGEOGCRS ["WGS 84"
        ENSEMBLE [" World Geodetic System 1984 ensemble ",
             MEMBER [" World Geodetic System 1984 ( Transit ) "] ,
             MEMBER ["World Geodetic System 1984 (G730)"],
             MEMBER [" World Geodetic System 1984 ( G873 ) "] ,
             MEMBER ["World Geodetic System 1984 (G1150)"],
             MEMBER ["World Geodetic System 1984 (G1674)"],
             MEMBER ["World Geodetic System 1984 (G1762)"],
             MEMBER ["World Geodetic System 1984 (G2139)"],
             ELLIPSOID [" WGS 84" ,6378137 ,298.257223563 ,
                 LENGTHUNIT ["metre", 1]],
             ENSEMBLEACCURACY [2.0]] ,
         PRIMEM ["Greenwich", 0,
             ANGLEUNIT [" degree " ,0.0174532925199433]] ,
        ID [" EPSG " ,4326]] ,
    CONVERSION [" Popular Visualisation Pseudo - Mercator ",
        METHOD [" Popular Visualisation Pseudo Mercator ",
             ID [" EPSG " ,1024]] ,
         PARAMETER [" Latitude of natural origin " ,0 ,
             ANGLEUNIT [" degree " ,0.0174532925199433] ,
             ID [" EPSG " ,8801]] ,
         PARAMETER [" Longitude of natural origin " ,0 ,
             ANGLEUNIT [" degree " ,0.0174532925199433] ,
             ID [" EPSG " ,8802]] ,
         PARAMETER ["False easting", 0,
             LENGTHUNIT ["metre",1], ID ["EPSG",8806]],
         PARAMETER [" False northing " ,0 ,
             LENGTHUNIT ["metre",1], ID ["EPSG",8807]]],
    CS [ Cartesian ,2] ,
         AXIS ["easting (X)", east, ORDER [1],
             LENGTHUNIT ["metre", 1]],
         AXIS [" northing (Y)", north , ORDER [2] ,
             LENGTHUNIT ["metre",1]],
    USAGE [
         SCOPE [" Web mapping and visualisation ."] ,
         AREA ["World between 85.06S and 85.06N."],
         BBOX [ -85.06 , -180 ,85.06 ,180]] ,
    ID [" EPSG " ,3857]]
```
<span id="page-4-0"></span><sup>4</sup>Recently, it has become discouraged to use proj4strings to represent a CRS, and recommended to use them to specify transformations between CRSs, but not specify a CRS itself.

# <span id="page-5-0"></span>2 R packages

## <span id="page-5-1"></span>2.1 Note: R objects

Everything in R is an object. An object has many features, two of particular importance are: the basic type of its data (low-level), and how these data are combined or structured (high-level).

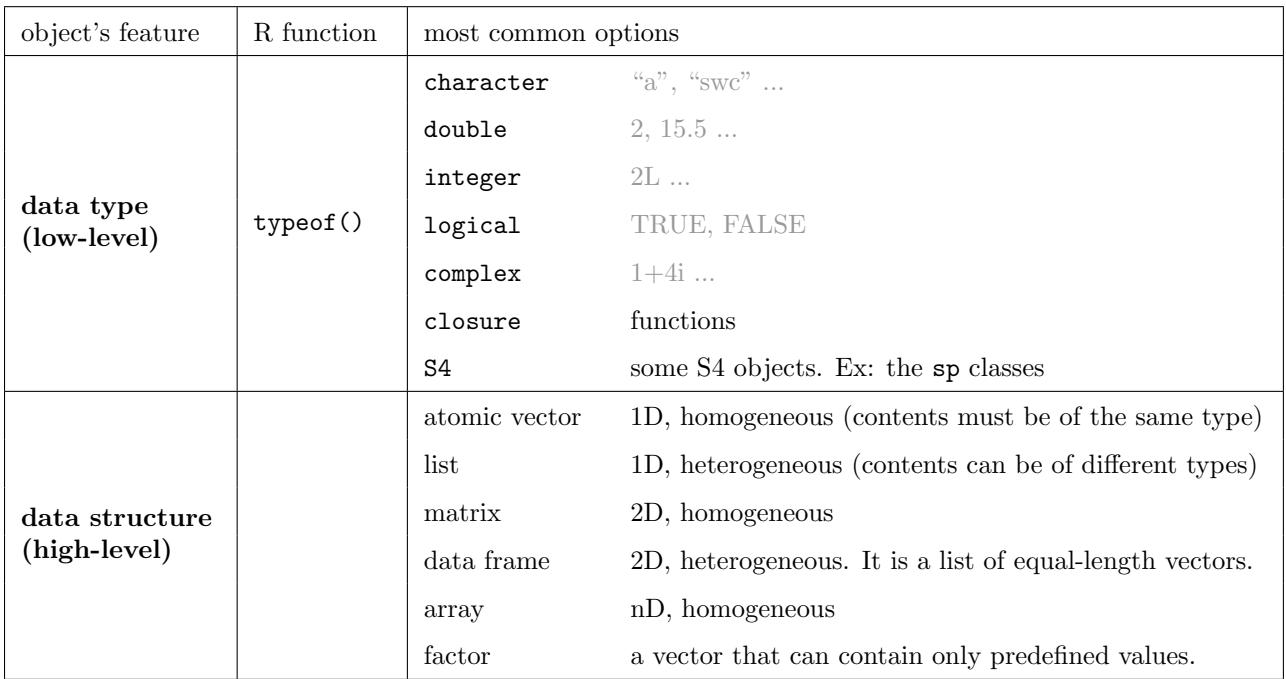

<span id="page-5-2"></span>2.2 Main packages: [sp::], [sf::], [raster::]

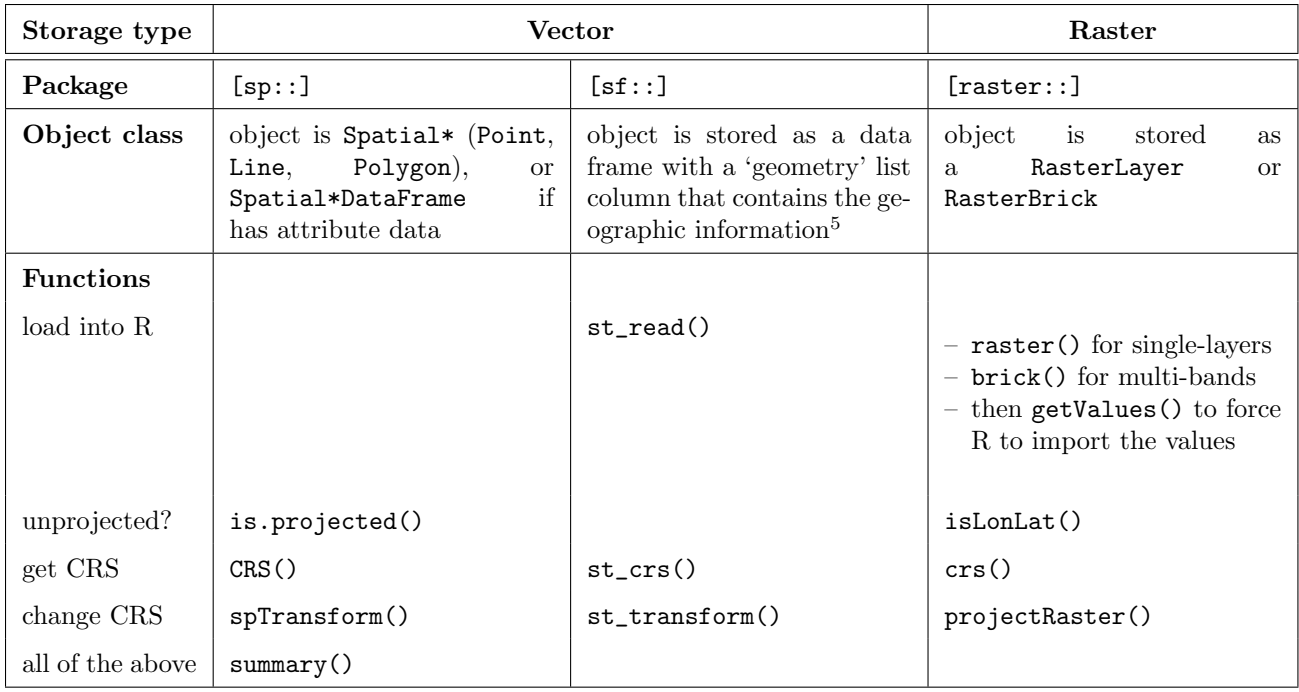

Weirdly enough, many functions of the [raster::] package also work on vector data objects. Ex: to read or write a shapefile: raster::shapefile(x, filename='', overwrite=FALSE)

The [sf::] package assumes an  $R^2$ , flat space. Up to version 0.9-x, some functions would warn the user that it is doing  $R^2$ , flat computations with such coordinates with messages like "although coordinates are longitude/latitude, st\_intersects assumes that they are planar" Starting with sf version 1.0, if you provide a spatial object in a geographical coordinate reference system, sf uses the new package sf2 for spherical geometry, which has functions for computing pretty much all measures, predicates and transformations on the sphere.

• Switching between S2 and GEOS: The two-dimensional R2 library that was formerly used by sf is GEOS, and sf can be instrumented to use GEOS or S2, by switching spherical geometry (S2) on with sf\_use\_s2(TRUE) or off with sf\_use\_s2(FALSE) .

### <span id="page-6-0"></span>2.3 Other packages

#### For netCDFs: [ncdf4::]

NetCDF is an array-oriented data format commonly used in climatology, meteorology and GIS applications. NetCDF variables can be 1-dimensional vectors, 2-dimensional matrices, n-dimensional arrays.

Steps to read in the contents of a netCDF (.nc) file:

- (1) nc\_open() : open the file
- (2)  $print()$  : see the metadata

<span id="page-6-1"></span><sup>&</sup>lt;sup>5</sup>A record in an sf object is called a simple "feature". sf data are represented using three nested classes. The table (of features) is of class sf (and data.frame). It contains the feature attributes (regular columns) and the feature geometries, as a list-column of class sfc. We can retrieve this geometry column using st\_geometry() . The geometry of an individual simple feature is of class sfg. The 7 most common types of feature geometries are: *point, linestring, polygon, multipoint,* multilinestring, multipolygon, geometrycollection.

- (3) ncvar\_get() : get the data from a variable; then store locally as array
- (4) ncatt\_get() : get variable attributes (projection, fill value...)

 $\bullet\,$  replace the fill-values (i.e., grid cells with missing data) by  $\texttt{NA}\,$ 

(5) nc\_close() : close the file

## <span id="page-8-0"></span>3 Operations on spatial layers

#### <span id="page-8-1"></span>3.1 Converting data from one class to another

We may need to convert data from one class to another. For example, functions from the raster package do not work with sf objects, so we have to convert those to sp objects.

- Convert sf to sp: sf::as\_Spatial() or as(, "Spatial")
- Convert sp to sf: sf::st\_as\_sf()
- Convert data.frame to sf: by identifying the coordinates as such

```
st::st_as_sf(, coords = c("lon", "lat"), crs = 4326)
```
• Convert sf to data.frame, storing the coordinates and crs:

```
myData . df <- myData . sf % >%
   dplyr::mutate (lon = sf::st\_coordinates (.) [,1],\mathtt{lat = sf::st\_coordinates}\,(\,.\,) \,\texttt{[}\,,\texttt{2]}\,,crs_epsg = sf::st_crs(.)\gpsg) \frac{9}{2}\%st_drop_geometry ()
```
• Convert raster to data.frame (the stored coordinates correspond to the cell's centroid)

```
myData.df <- raster:: as.data.frame(myData.ras, xy=TRUE, long=TRUE) %>%
 separate (layer, into=c ("filename", "layer"), sep="\\.", convert=TRUE)
```
### <span id="page-8-2"></span>3.2 Misc. single-layer operations

- Compute buffers: sf::st\_buffer(, dist)
- Compute polygon centroids: sf::st\_centroid()
- Compute polygon areas: sf::st\_area()
- Compute the coordinates of the bounding box:  $s$ f::st\_bbox()
- Create a bounding box: sf::st\_make\_grid(, n = 1)
- Make a grid covering your data: sf::st\_make\_grid(, n)
- Dissolve features into a single feature
	- Polygons; Points (get bundled into a single 'multipoint' geometry; required step before creating a convex hull):  $sf::st\_union()$
	- Raster cells: raster::aggregate(, dissolve = TRUE)
- Crop a raster:  $raster::crop(x,y)$

#### <span id="page-9-0"></span>3.3 Misc. multi-layer operations

#### Compute relationships between objects

- Which x features intersect with y features:  $st::st\_intersects(x, y)$ 
	- Ex: Which points in y fall inside the polygons in  $x : s f : s f : s f = s f(x, y)$  [[1]]
	- Ex: Does the point x fall inside the polygon y:  $sf:st:$ intersects(x, y, sparse=FALSE) (returns Boolean)
- Which  $\bar{y}$  elements are fully contained in  $\bar{x}$  elements:  $\bar{s}f::st{\text{-}contains(x, y)}$ Returns a list of the same length as  $\bar{x}$ , where each element is the vector of the indices of the elements in  $\bar{y}$  that fall in that element of  $\bar{x}$ .
- What geometries cross each other's boundaries: ::st\_overlaps(x,y) I.e., for each x geometry, identifies the y geometries for which x and y share space, are of the same dimension, but are not completely contained by each other.
- Distance between features: sf::st\_distance(x, y)
- Extract cell values from x at locations of interest in y: raster::extract(x, y, fun)
	- with points, returns the raster values under each point
	- with polygons, returns either all values in the polygon (fun = NULL) , or a summary, e.g., (fun = mean)

#### Modify objects

- Spatial join: add attributes/information in y to the x layer  $s f::st[join(x, y)]$
- Creates geometry of the shared portion of  $x$  and  $y$ :  $st:st_intersection(x, y)$
- Crop a raster using polygons: raster::mask() then raster::trim()  $\triangle$  raster::mask() removes cells that are only partially within a polygon. To keep those, do:
	- 1. get, for each cell, the fraction that's within the polygon: myMask.ras <- raster::rasterize(x = myPolygon, y = myRas.ras, getCover = TRUE)
	- 2. replace Os by NAs: myMask.ras[myMask.ras==0] <- NA
	- 3. use that as the new mask:

```
trimmedRas . ras <-
  raster :: mask (x= myRas . ras , mask = myMask . ras ) % >%
  raster :: trim ( values = NA )
```
• Raster math:  $\mathsf{raster:overlap}(x, y, \mathsf{fun})$  Ex1: multiply a raster by another:

```
f \leftarrow function(rast1, rast2) rast1 * rast2new <- overlay (elevation, multiplier, fun = f)
```
Ex2: filter a raster on itself and by another one

```
f \leftarrow function (rast1, rast2) rast1 < 20 \& rast2 > 80
new <- overlay ( canopy , impervious , fun = f)
```
# <span id="page-10-0"></span>4 Plot using [ggplot2::]

```
4.1 Visualizing usual spatial objects: geom point(), polygon(), tile()
```
ggplot does not work with Spatial\* or Raster\* objects. They must therefore first be converted into data frames:

• for a SpatialPointsDataFrame:

```
myData . df <- data . frame ( myPointData . sp )
ggplot() +geom\_point (data = myData.df, aes (x = lon, y = lat))
```
• for a SpatialPolygonsDataFrame, tidy the object:

```
myData . df <- broom :: tidy ( myPolygonData .sp , region = " id ")
ggplot () +
   geom\_polygon (data = myData.df, aes(x = lon, y = lat, group = group)) +coord_map ( projection = " albers ", parameters = c (25 ,50) )
```
• for a Raster object:

```
# a. convert into a data . frame
myData.df <- as.data.frame(myRasterData.ras, xy=TRUE)
# b. plot
ggplot () +
  geom\_tile (data = myData.df, aes (x, y, fill = value))
```
Choose a projection with coord\_map():

• Mercator: cylindrical: equally spaced straight meridians, conformal

```
+ coord_map ()
```
• conformal, true scale on lat0 and lat1

+ coord\_map ( projection = " lambert ", parameters = c (25 ,50) )

• Albers conic equal-area projection, true scale on late and late

+ coord\_map ( projection = " albers ", parameters = c (25 ,50) )

## <span id="page-10-2"></span>4.2 Visualizing sf objects: geom\_sf()

geom\_sf() is an unusual geom as it draws different geometric objects, depending on what geometries are in the data: points, lines, or polygons.

```
ggplot () +
   geom_sf ( data = myData . sf , aes ( geometry = geometry )) +
   geom_polygon (data = myOtherData.sp, aes (x=lon, y=lat, group=group)) +
   geom_sf_text ( data = myData .sf , aes ( label = name )) +
   coord_s f (crs = 4326)
```